# <span id="page-0-0"></span>Influence Analysis with Panel Data using Stata

#### Annalivia Polselli

Institute for Analytics and Data Science (IADS) University of Essex

Oceania Stata Conference 2023

February 9, 2023

# Contex

 $\blacktriangleright$  Small panel data sets with small N but larger than T

- ▶ e.g., 50 US States, 38 OECD countries, 20 Italian regions, etc.
- ▶ Observational data may contain "anomalous" observations [\(Rousseeuw and Van Zomeren, 1990;](#page-28-0) [Silva, 2001\)](#page-28-1)
	- ▶ Exerting a disproportionate influence on the Least Squares (LS) estimates
	- ▶ Leading to biases in regression coefficients or standard errors [\(Donald and Maddala, 1993;](#page-27-0) [Bramati and Croux, 2007;](#page-27-1) [Verardi and](#page-28-2) [Croux, 2009\)](#page-28-2)

# In this Presentation

#### ▶ I present my method to

- ▶ Visually detect and identify the type of anomalous unit
- $\blacktriangleright$  Understand how these affect the LS estimates
- ▶ I develop a *unit-wise* approach for the detection of anomalous units
	- $\triangleright$  As opposed to a *case-wise* (observational) approach
- ▶ The method can be conducted before or after the regression analysis

# The Commands

<span id="page-3-0"></span>▶ I propose two commands for a visual detection of anomalous units

- $\triangleright$  xtlvr2plot Leverage versus residual plot for panel data
- $\triangleright$  xtinfluence Influence analysis with panel data

 $\blacktriangleright$  These commands can detect units that exhibit large values

in the outcome variable – vertical outliers  $(1.00)$ 

- $\triangleright$  in the covariate space good leverage points
- $\triangleright$  in both directions bad leverage points  $\triangleright$  [BL](#page-31-0)

▶ These commands are designed to be used with short panel data

▶ e.g., cross-country macro panels, experimental panel data, health data with repeated units, etc.

 $\triangleright$  [Plots](#page-32-0)  $\bigtriangleright$  [DGP](#page-36-0)

# **Contribution**

#### Diagnostic plots

▶ Leverage vs squared residual plots  $\rightarrow$  1vr2p1ot and 1vr2p1ot2

- ▶ Only for cross-sectional data
- ▶ Less handy for panel data (time-demeaned variables, case-wise visualization etc.)

#### Measures of overall influence

 $\triangleright$  Cook-like distances to detect anomalies

- ▶ in cross-sectional data  $→$  predict c, cooksd
- ▶ in panel data  $\rightarrow$  jackknife2, cooksd(newvar) bpd(newvar): command
- $\triangleright$  These metrics may fail to flag multiple atypical cases [\(Atkinson and Mulira, 1993;](#page-27-2) [Chatterjee and Hadi, 1988;](#page-27-3) [Rousseeuw and](#page-28-0) [Van Zomeren, 1990\)](#page-28-0)
	- ▶ A local approach can overcome this limit [\(Lawrance, 1995\)](#page-28-3)

## Econometric Framework

▶ A static linear panel regression model

$$
y_{it} = \mathbf{x}'_{it} \boldsymbol{\beta} + \alpha_i + u_{it}
$$

▶ After the within-group (WG) transformation

$$
\widetilde{y}_{it} = \widetilde{\mathbf{x}}'_{it} \boldsymbol{\beta} + \widetilde{u}_{it}
$$

where  $\widetilde{y}_{it} = y_{it} - T^{-1} \sum_t y_{it}$ , etc.

$$
\blacktriangleright \text{ WG Estimator: } \widehat{\boldsymbol{\beta}} = \left( \sum_{i=1}^{N} \sum_{t=1}^{T} \widetilde{\mathbf{x}}_{it} \widetilde{\mathbf{x}}'_{it} \right)^{-1} \sum_{i=1}^{N} \widetilde{\mathbf{x}}_{it} \widetilde{y}_{it}
$$

► LS Residuals: 
$$
\hat{u}_{it} = \tilde{y}_{it} - \tilde{\mathbf{x}}'_{it} \hat{\boldsymbol{\beta}}
$$

▶ Average normalised residual squared

$$
\widehat{u}_i^* = \frac{1}{T} \sum_{t=1}^T \left( \frac{\widehat{u}_{it}}{\sqrt{\sum_i \widehat{u}_{it}^2}} \right)^2
$$

### Leverage

The leverage of a unit is a measure of the distance of the x-values of a unit from other units.

In panel data models, the individual leverage matrix

$$
\mathbf{H}_{ii} = \widetilde{\mathbf{X}}_i (\widetilde{\mathbf{X}}' \widetilde{\mathbf{X}})^{-1} \widetilde{\mathbf{X}}_i' = \begin{pmatrix} h_{ii,11} & h_{ii,12} & \dots & h_{ii,1T} \\ h_{ii,21} & h_{ii,22} & \dots & h_{ii,2T} \\ \vdots & \vdots & \ddots & \vdots \\ h_{ii,T1} & h_{ii,T2} & \dots & h_{ii,TT} \end{pmatrix}
$$

where  $\mathbf{\tilde{X}}_i$  is  $T\times k$ , and  $\mathbf{\tilde{X}}$  is  $NT\times k$ , with diagonal element  $h_{ii,tt}=\widetilde{\mathbf{x}}'_{it}(\mathbf{\tilde{X}'}\mathbf{\tilde{X}})^{-1}\widetilde{\mathbf{x}}_{it}$ and off-diagonal element  $h_{ii,ts} = \widetilde{\mathbf{x}}'_{it} (\widetilde{\mathbf{X}}' \widetilde{\mathbf{X}})^{-1} \widetilde{\mathbf{x}}_{is}$  for  $t, s = 1, \ldots, T$ .

The average individual leverage of unit  $i$  at time  $t$  is

$$
\overline{h}_i = \frac{1}{T} \sum_{t=1}^T h_{ii,tt}
$$

# xtlvr2plot: Syntax

xtlvr2plot – Leverage versus normalised residual squared plot for panel data.

```
xtlvr2plot depvar [indepvar] [if] [in] [, options]
```
options

graph options available for twoway scatter

#### Generated variables

lev average individual leverage normres2 average individual residual squared

## xtlvr2plot: Example

```
** Use of the 'xtlvr2plot' command
xtset id t
xtlvr2plot y x, \frac{1}{10} \frac{1}{2} \frac{1}{2} \frac{1}{2} \frac{1}{2} \frac{1}{2} \frac{1}{2} \frac{1}{2} \frac{1}{2} \frac{1}{2} \frac{1}{2} \frac{1}{2} \frac{1}{2} \frac{1}{2} \frac{1}{2} \frac{1}{2} \frac{1}{2} \frac{1}{2} \frac{1}{2} \frac{1}{2} \frac{mlabel(id)xlabel(, format(\text{%9.3fc})) ///
      vlabel(, angle(h) format(%9.3fc)) \frac{1}{2} ///
      title("Unit-wise Evaluation", size(medsmall)) ///
      saving("xtlvr2plot_example.gph", replace)
```
# xtlvr2plot: Plot

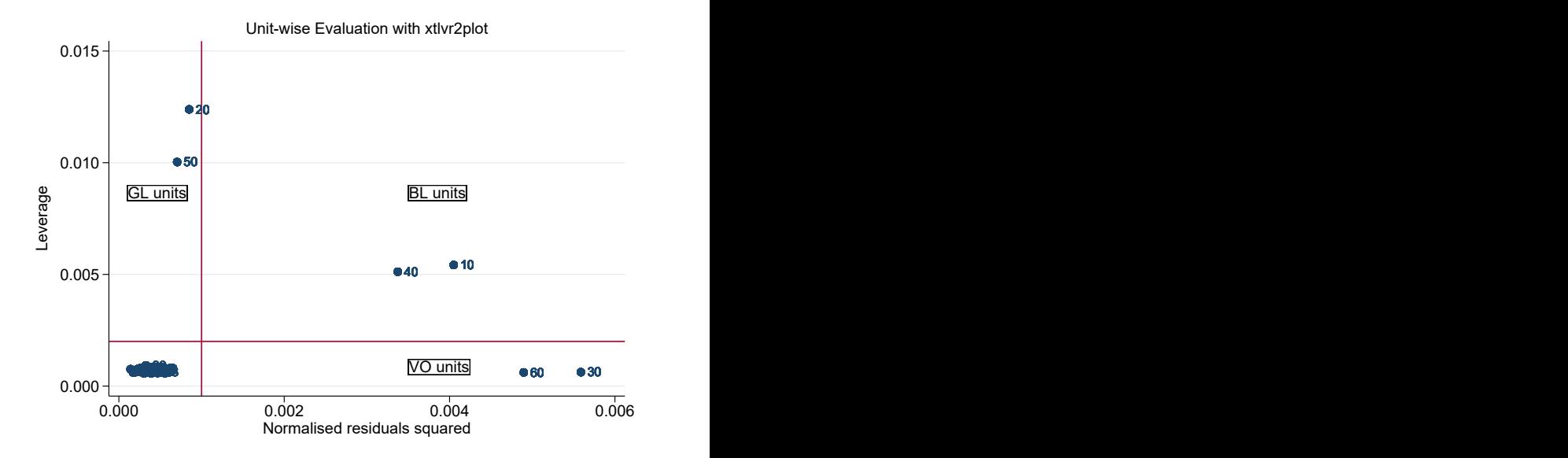

# lvr2plot vs xtlvr2plot

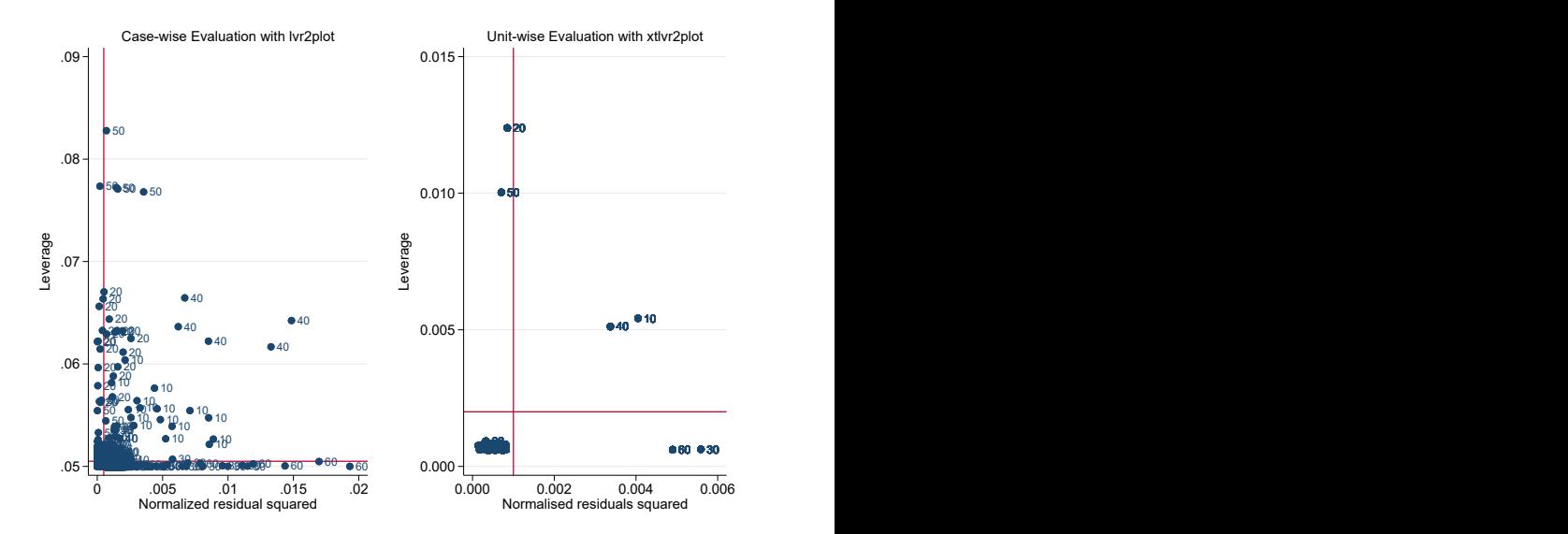

# xtlvr2plot: Summary Table

```
** Summary table w/detected anomalous units
** generated by 'xtlvr2plot'
```

```
Anomalous units
x-cutoff = 0.001v-cutoff = 0.002Good leverage units
 - Count : 2- List : 20\,50Bad leverage units
 - Count : 2
 - List : 1040Vertical outliers
 - Count : 2- List : 30 60
```
# Influence Analysis: Measures

## <span id="page-12-0"></span>▶ Joint influence:  $C_{ii}(\widehat{\boldsymbol{\beta}})$

- $\blacktriangleright$  Influence exerted by a pair  $(i, j)$  on LS estimates jointly
- ▶ Comparison of LS estimates with and without the pair
- ▶ With  $i = j$ ,  $C_{ii}(\widehat{\boldsymbol{\beta}})$  measures the individual influence of  $i$
- ▶ Conditional influence:  $C_{i(j)}(\hat{\boldsymbol{\beta}})$ 
	- Influence exerted by  $i$  on LS estimates conditional on removing  $i$ from the sample
	- $\blacktriangleright$  How the absence of j affects the influence i on LS estimates

Influence Analysis: Measures

▶ Joint influence:  $C_{ii}(\widehat{\boldsymbol{\beta}})$ 

 $\blacktriangleright$  Influence exerted by a pair  $(i, j)$  on LS estimates jointly

▶ Comparison of LS estimates with and without the pair

- ▶ With  $i = j$ ,  $\mathrm{C}_{ii}(\widehat{\boldsymbol{\beta}})$  measures the individual influence of  $i$
- ▶ Conditional influence:  $C_{i(j)}(\hat{\beta})$ 
	- Influence exerted by  $i$  on LS estimates conditional on removing  $i$ from the sample

 $\blacktriangleright$  How the absence of j affects the influence i on LS estimates

Influence Analysis: Measures

▶ Joint influence:  $C_{ii}(\widehat{\boldsymbol{\beta}})$ 

 $\blacktriangleright$  Influence exerted by a pair  $(i, j)$  on LS estimates jointly

▶ Comparison of LS estimates with and without the pair

- ▶ With  $i = j$ ,  $\mathrm{C}_{ii}(\widehat{\boldsymbol{\beta}})$  measures the individual influence of  $i$
- ▶ Conditional influence:  $C_{i(j)}(\hat{\beta})$ 
	- Influence exerted by  $i$  on LS estimates conditional on removing  $i$ from the sample
	- How the absence of  $j$  affects the influence  $i$  on LS estimates

### ▶ Joint Effect

$$
\blacktriangleright \ \mathbf{K}_{j|i} = \mathbf{C}_{ij}(\widehat{\boldsymbol{\beta}})/\mathbf{C}_{ii}(\widehat{\boldsymbol{\beta}})
$$

 $\blacktriangleright$  How much the pair is influential wrt i

 $\blacktriangleright$  For large values of  $K_{ijk}$ 

 $\blacktriangleright$  *i* swamps i

- $\triangleright$  the most influential unit swamps the least
- $\blacktriangleright$  *j* drives the LS estimates *swamping* the effect of *i*

#### **Conditional Effect**

$$
\blacktriangleright M_{i(j)} = \mathrm{C}_{i(j)}(\widehat{\boldsymbol{\beta}})/\mathrm{C}_{ii}(\widehat{\boldsymbol{\beta}})
$$

- $\blacktriangleright$  If  $M_{i(j)} \geq 1$ 
	- $\blacktriangleright$  *i* masks *i*
	- $\blacktriangleright$  influence of *i* increases without *i* in the sample
	- $\blacktriangleright$  *j* drives the LS estimates *masking* the effect of *i*

### ▶ Joint Effect

$$
\blacktriangleright \ \mathbf{K}_{j|i} = \mathbf{C}_{ij}(\widehat{\boldsymbol{\beta}})/\mathbf{C}_{ii}(\widehat{\boldsymbol{\beta}})
$$

 $\blacktriangleright$  How much the pair is influential wrt i

For large values of  $K_{i|i}$ 

- $\blacktriangleright$  *i* swamps *i*
- $\blacktriangleright$  the most influential unit *swamps* the least
- $\blacktriangleright$  *j* drives the LS estimates *swamping* the effect of *i*

#### **Conditional Effect**

$$
\blacktriangleright M_{i(j)} = \mathrm{C}_{i(j)}(\widehat{\boldsymbol{\beta}})/\mathrm{C}_{ii}(\widehat{\boldsymbol{\beta}})
$$

- $\blacktriangleright$  If  $M_{i(j)} \geq 1$ 
	- $\blacktriangleright$  *i* masks *i*
	- $\blacktriangleright$  influence of *i* increases without *i* in the sample
	- $\blacktriangleright$  *j* drives the LS estimates *masking* the effect of *i*

### ▶ Joint Effect

$$
\blacktriangleright \ \mathbf{K}_{j|i} = \mathbf{C}_{ij}(\widehat{\boldsymbol{\beta}})/\mathbf{C}_{ii}(\widehat{\boldsymbol{\beta}})
$$

 $\blacktriangleright$  How much the pair is influential wrt i

For large values of  $K_{i|i}$ 

- $\blacktriangleright$  *i* swamps *i*
- $\blacktriangleright$  the most influential unit *swamps* the least
- $\blacktriangleright$  *j* drives the LS estimates *swamping* the effect of *i*

#### **Conditional Effect**

$$
\blacktriangleright M_{i(j)} = \mathrm{C}_{i(j)}(\widehat{\boldsymbol{\beta}})/\mathrm{C}_{ii}(\widehat{\boldsymbol{\beta}})
$$

- $\blacktriangleright$  If  $M_{i(j)} \geq 1$ 
	- $\blacktriangleright$  *i* masks *i*
	- $\blacktriangleright$  influence of *i* increases without *i* in the sample
	- $\blacktriangleright$  *j* drives the LS estimates *masking* the effect of *i*

### ▶ Joint Effect

$$
\blacktriangleright \ \mathbf{K}_{j|i} = \mathbf{C}_{ij}(\widehat{\boldsymbol{\beta}})/\mathbf{C}_{ii}(\widehat{\boldsymbol{\beta}})
$$

 $\blacktriangleright$  How much the pair is influential wrt i

 $\blacktriangleright$  For large values of  $K_{i|i}$ 

- $\blacktriangleright$  *i* swamps *i*
- $\blacktriangleright$  the most influential unit *swamps* the least
- $\blacktriangleright$  *j* drives the LS estimates *swamping* the effect of *i*

#### ▶ Conditional Effect

$$
\blacktriangleright M_{i(j)} = \mathrm{C}_{i(j)}(\widehat{\boldsymbol{\beta}})/\mathrm{C}_{ii}(\widehat{\boldsymbol{\beta}})
$$

$$
\blacktriangleright \text{ If } M_{i(j)} \geq 1
$$

- $\blacktriangleright$  *j* masks *i*
- $\blacktriangleright$  influence of i increases without j in the sample
- $\triangleright$  *j* drives the LS estimates *masking* the effect of *i*

## xtinfluence: Syntax

<span id="page-19-0"></span>xtinfluence – Influence analysis for panel data displaying the measures and effects of unit  $j$  against unit  $i$ . The size of the symbols is proportional to the magnitude of the calculated measures.

```
xtinfluence de\nuuar [indepvar] [if] [in] [, options]
```
options

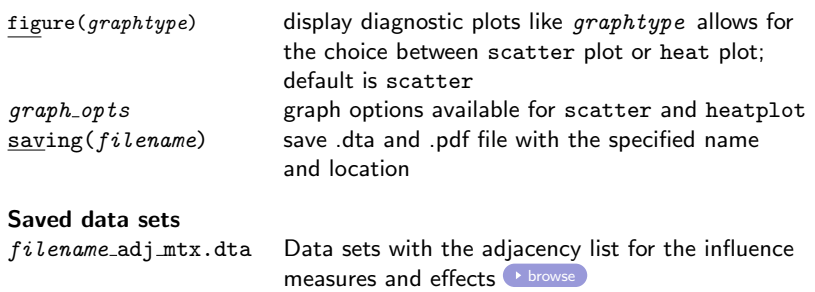

## xtinfluence: Example

```
**Use of the 'xtinfluence' command
xtset id t
```

```
** Heat plot
xtinfluence y x, figure(heat) \frac{1}{10} kevlabels(all) color(RdBu, reverse) \frac{1}{10}keylabels(all) color(RdBu, reverse)
         xlabel(5(10)100, angle(h) labelsize(small)) ///
         xmtick(##10) xmlabel(##2, angle(h)) \frac{1}{10}<br>vlabel(5(10)100, angle(h)) \frac{1}{10}ylabel(5(10)100, angle(h))y<sub>m</sub>tick( ##10) y<sub>m</sub>label( ##2, angle(h)) ///
         saving("xtinfluence_heat")
```

```
** Scatter plot
xtinfluence y \times x, figure(scatter) \frac{1}{1}xlabel(5(10)100, angle(h) labelsize(small)) ///
      xmtick( ##10) xmlabel( ##2, angle(h)) ///
      ylabel(5(10)100, angle(h)) ///
      y<sub>m</sub>tick( ##10) y<sub>m</sub>label( ##2, angle(h)) ///
      saving("xtinfluence_scatter")
```
## xtinfluence: heat plot

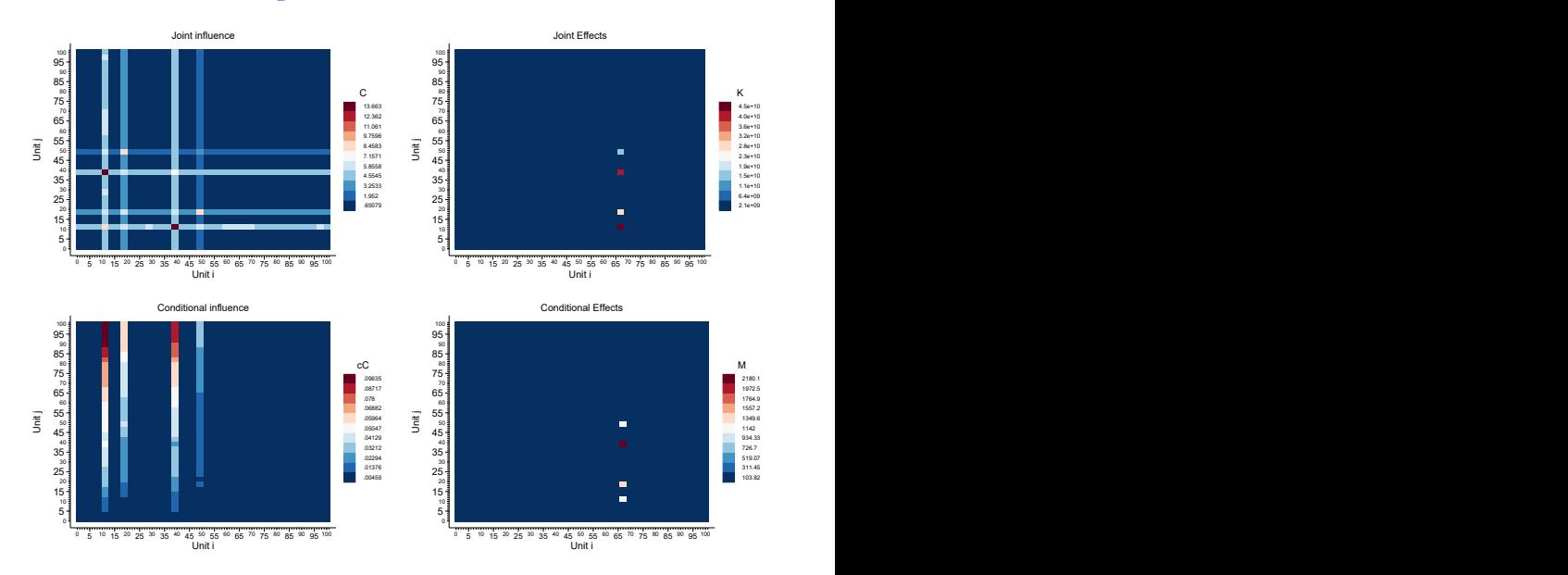

#### Annalivia Polselli **[Influence Analysis using Stata](#page-0-0)** 16 / 20

## xtinfluence: scatter plot

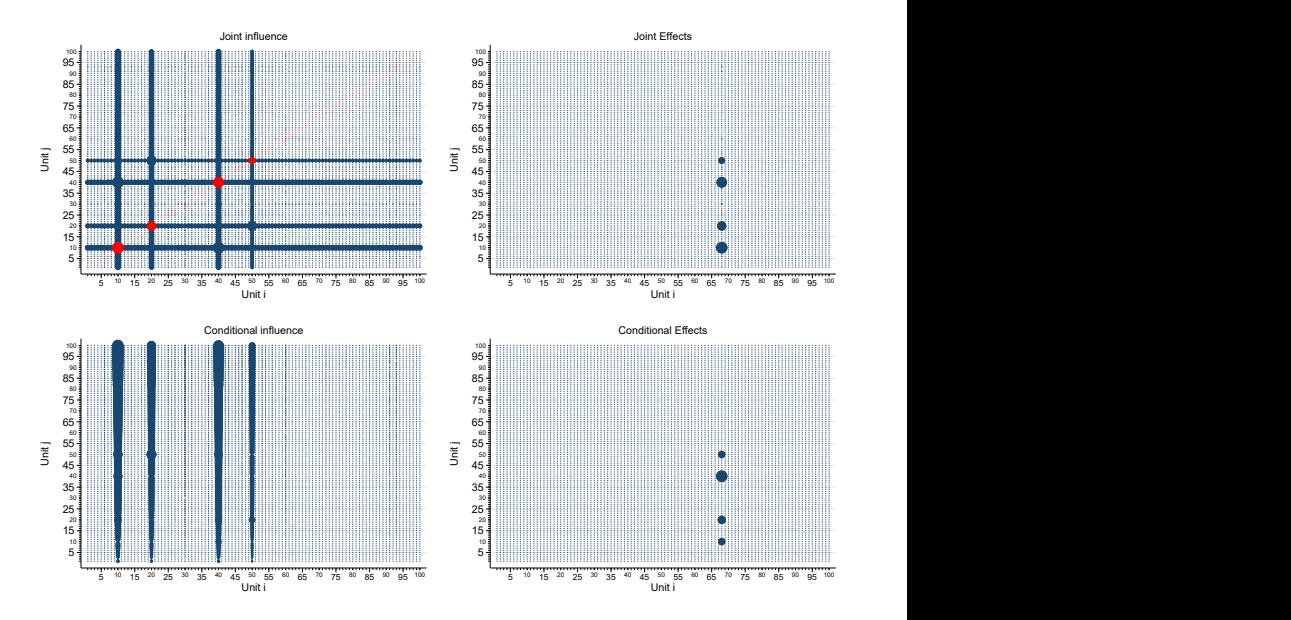

## xtinfluence: Summary Table

\*\* Output table generated by 'xtinfluence'

```
Influence analysis
v1 = k+1 = 2v2 = NT-N-k-1 = 1898c1 = 4/N = .04c2 = F(v1, v2, .5) = 0.6934Cii \geq c1- Count : 5
- List : 10 20 30 40 50
Cii \geq c2- Count : 4- List : 10 20 40 50
i with K >= p99- Count : 6
- List : 7 33 44 63 68 88
i with M \ge 1- Count : 3
 - List : 44 63 68
```
# Summary of Method

- 1. Identify anomalous units and their type with xtlvr2plot
- 2. Conduct the influence analysis with xtinfluence
	- 2.1 Joint Influence Plot
		- Identify units with high individual influence (main diagonal)
		- Identify pairs with high joint influence (off-diagonal)
		- Highly influential units swamp all other units

#### 2.2 Joint Effect Plot

- Identify pairs with largest effect
- $j$  swamps the effect of  $i$
- $i$  must be detected in (1) and (2.1)

#### 2.3 Conditional Influence Plot

- Identify influential  $i$  conditional to removing  $j$
- Check if same units as (1) and (2.1)

#### 2.4 Conditional Effect Plot

- Identify pairs with largest effect
- $i$  masks the effect of  $i$
- Compare identified pairs with (2.2)
- 3. Units detected in  $(1)$ ,  $(2.1)$  and  $(2.3)$  are anomalous;  $(2.2)$  and  $(2.4)$  explain how they affect the influence of other units and, hence, LS estimates

# How to treat anomalous units?

Once identified the type of anomaly in the sample,

- 1. Is it an actual error in the entry of the data?
	- Deal with measurement error
- 2. Is it a genuine extreme value in the entry of the data?
	- ▶ Robust estimation techniques if VO and BL units [\(Bramati and Croux, 2007;](#page-27-1) [Verardi and Croux, 2009;](#page-28-2) [Aquaro and](#page-27-4) Čížek, [2013,](#page-27-4) [2014;](#page-27-5) [Jiao, 2022\)](#page-27-6)
	- ▶ Jackknife-type standard errors if GL units [\(MacKinnon and White, 1985;](#page-28-4) [Davidson et al., 1993;](#page-27-7) [MacKinnon, 2013;](#page-28-5) [Belotti and Peracchi, 2020;](#page-27-8) [Polselli, 2022\)](#page-28-6)

Thank you for your attention!

 $\boxtimes$  [annalivia.polselli\[at\]essex.ac.uk](mailto:ap17181@essex.ac.uk) <https://github.com/POLSEAN>

# References I

- <span id="page-27-4"></span>Aguaro, M. and Čížek, P. (2013). One-step robust estimation of fixed-effects panel data models. Computational Statistics & Data Analysis, 57(1):536–548.
- <span id="page-27-5"></span>Aquaro, M. and Čížek, P. (2014). Robust estimation of dynamic fixed-effects panel data models. Statistical Papers, 55(1):169–186.
- <span id="page-27-2"></span>Atkinson, A. and Mulira, H.-M. (1993). The stalactite plot for the detection of multivariate outliers. Statistics and Computing, 3(1):27-35.
- <span id="page-27-9"></span>Banerjee, M. and Frees, E. W. (1997). Influence diagnostics for linear longitudinal models. Journal of the American Statistical Association, 92(439):999–1005.
- <span id="page-27-8"></span>Belotti, F. and Peracchi, F. (2020). Fast leave-one-out methods for inference, model selection, and diagnostic checking. The Stata Journal, 20(4):785–804.
- <span id="page-27-1"></span>Bramati, M. C. and Croux, C. (2007). Robust estimators for the fixed effects panel data model. The econometrics journal, 10(3):521–540.
- <span id="page-27-3"></span>Chatterjee, S. and Hadi, A. S. (1988). Impact of simultaneous omission of a variable and an observation on a linear regression equation. Computational Statistics  $\&$  Data Analysis, 6(2):129–144.
- <span id="page-27-7"></span>Davidson, R., MacKinnon, J. G., et al. (1993). Estimation and inference in econometrics. OUP Catalogue.
- <span id="page-27-0"></span>Donald, S. G. and Maddala, G. (1993). 24 identifying outliers and influential observations in econometric models. In Econometrics, volume 11 of Handbook of Statistics, pages 663 – 701. Elsevier.
- <span id="page-27-6"></span>Jiao, X. (2022). A simple robust procedure in instrumental variables regression.

# References II

- <span id="page-28-3"></span>Lawrance, A. (1995). Deletion influence and masking in regression. Journal of the Royal Statistical Society: Series B (Methodological), 57(1):181–189.
- <span id="page-28-5"></span>MacKinnon, J. G. (2013). Thirty years of heteroskedasticity-robust inference. In Recent advances and future directions in causality, prediction, and specification analysis, pages 437–461. Springer.
- <span id="page-28-4"></span>MacKinnon, J. G. and White, H. (1985). Some heteroskedasticity-consistent covariance matrix estimators with improved finite sample properties. Journal of econometrics, 29(3):305–325.
- <span id="page-28-6"></span>Polselli, A. (2022). Essays on Econometric Methods. PhD thesis, University of Essex.
- <span id="page-28-0"></span>Rousseeuw, P. J. and Van Zomeren, B. C. (1990). Unmasking multivariate outliers and leverage points. Journal of the American Statistical association, 85(411):633–639.
- <span id="page-28-1"></span>Silva, J. S. (2001). Influence diagnostics and estimation algorithms for powell's scls. Journal of Business & Economic Statistics, 19(1):55–62.
- <span id="page-28-2"></span>Verardi, V. and Croux, C. (2009). Robust regression in stata. The Stata Journal, 9(3):439–453.

## Vertical outliers  $\left( \cdot \right)$  [Back](#page-3-0)

<span id="page-29-0"></span>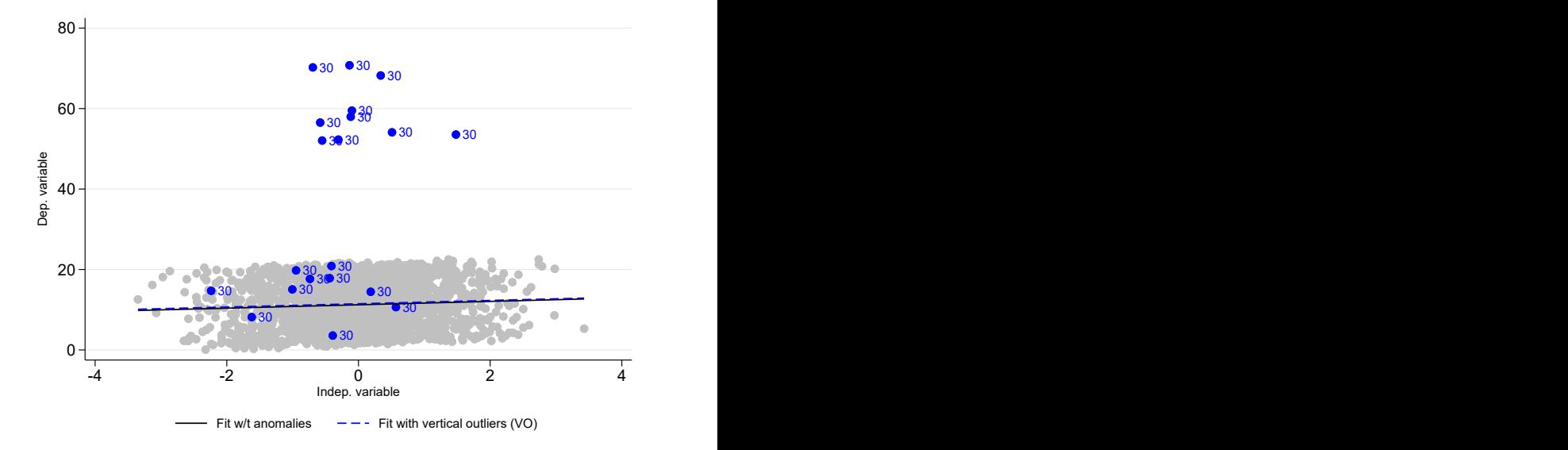

## Good leverage units **[Back](#page-3-0)**

<span id="page-30-0"></span>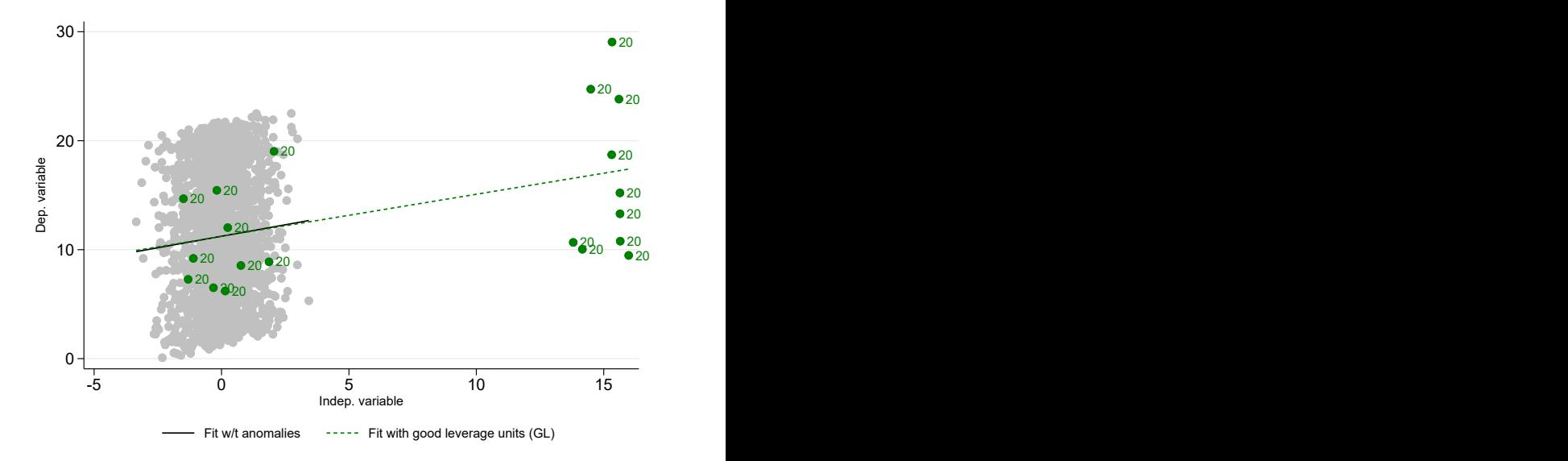

# Bad leverage units **[Back](#page-3-0)**

<span id="page-31-0"></span>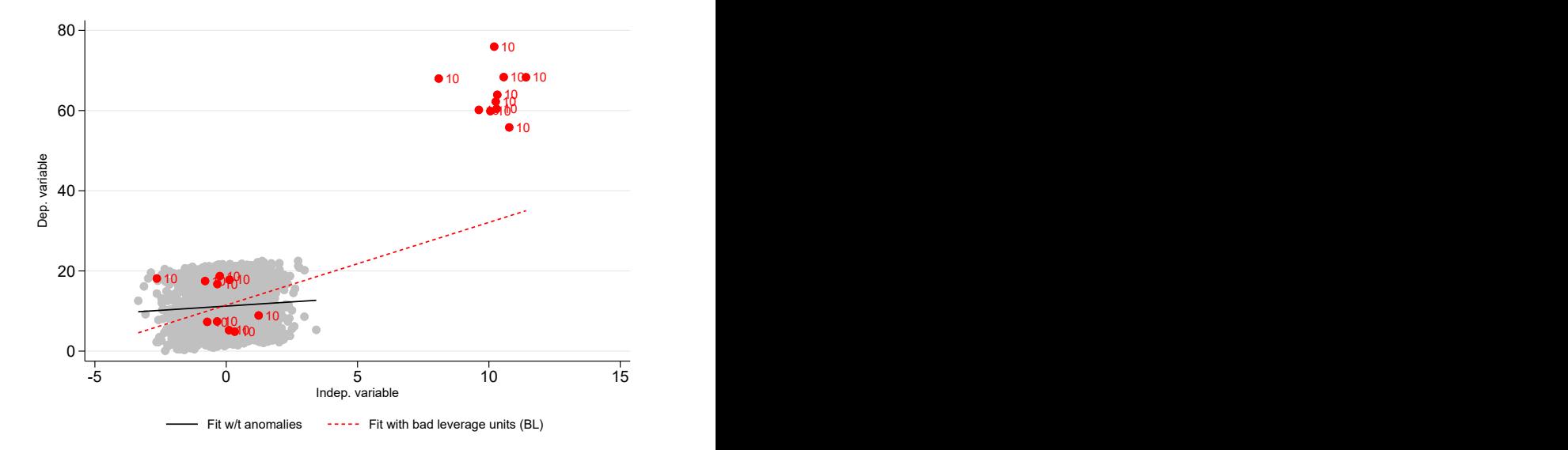

# Anomalous units after time-demeaning  $\bullet$  [Back](#page-3-0)

<span id="page-32-0"></span>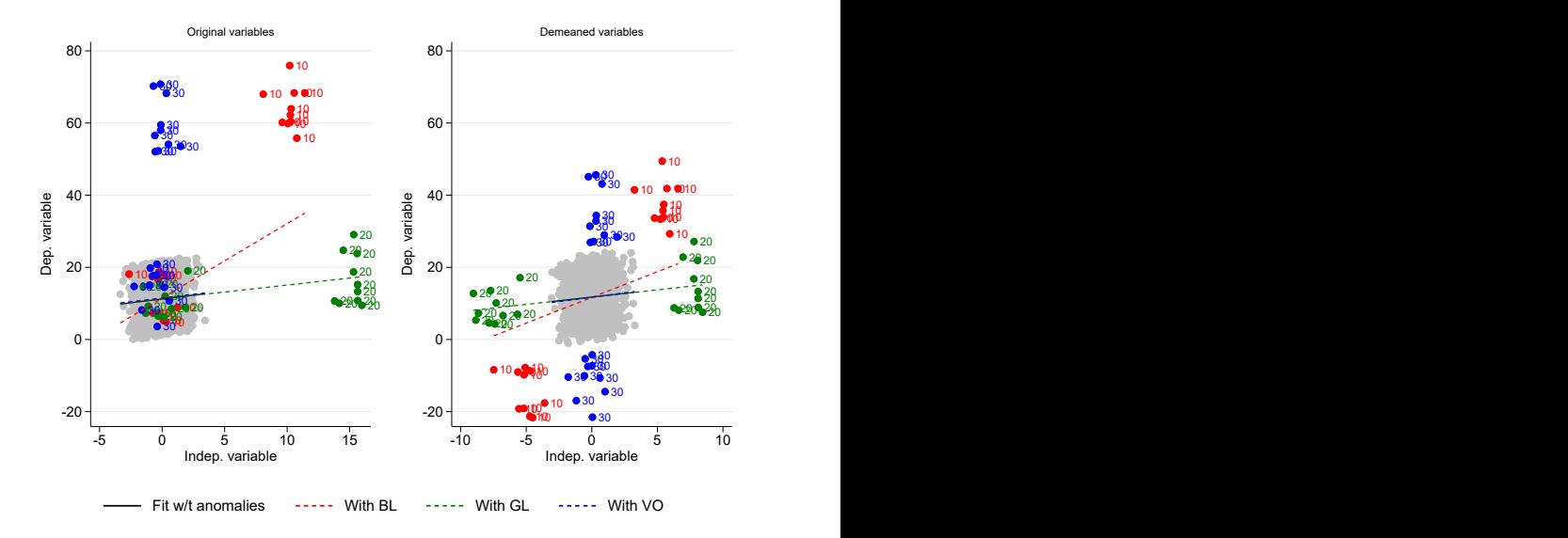

# <span id="page-33-0"></span>Directed Weighted Adjacency List ([Back](#page-19-0))

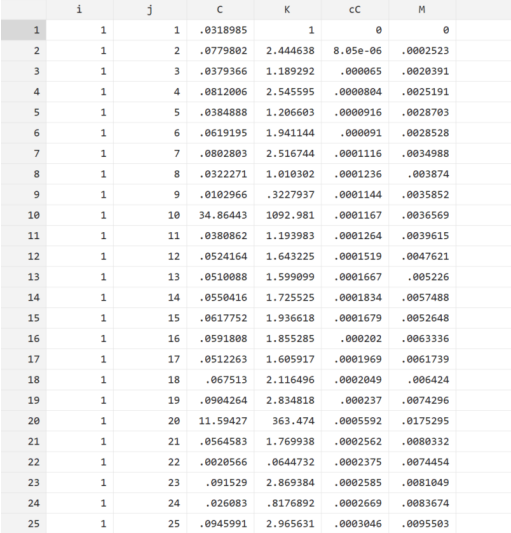

## $Joint$  Influence  $\leftrightarrow$  [Back](#page-12-0)

If 
$$
i \neq j
$$
,  
\n
$$
C_{ij}(\widehat{\boldsymbol{\beta}}) = (\widehat{\boldsymbol{\beta}} - \widehat{\boldsymbol{\beta}}_{(i,j)})'(\widetilde{\mathbf{X}}'\widetilde{\mathbf{X}})(\widehat{\boldsymbol{\beta}} - \widehat{\boldsymbol{\beta}}_{(i,j)})(s^2 K)^{-1}
$$

<span id="page-34-0"></span>where

$$
\begin{aligned}\n\widehat{\beta}_{(i,j)} &= \widehat{\beta}_{(i)} - \left(\widetilde{\mathbf{X}}'\widetilde{\mathbf{X}}\right)^{-1} \left(\widetilde{\mathbf{X}}'_i \mathbf{M}_i^{-1} \mathbf{H}_{ij} + \widetilde{\mathbf{X}}'_j\right) \left(\mathbf{M}_j - \mathbf{H}'_{ij} \mathbf{M}_i^{-1} \mathbf{H}_{ij}\right)^{-1} \left(\mathbf{H}'_{ij} \mathbf{M}_i^{-1} \widehat{\mathbf{u}}_i + \widehat{\mathbf{u}}_j\right) \\
\text{with } \mathbf{M}_j &= \mathbf{I}_j - \mathbf{H}_j \text{ with } \mathbf{H}_{ij} = \widetilde{\mathbf{X}}_i (\widetilde{\mathbf{X}}'\widetilde{\mathbf{X}})^{-1} \widetilde{\mathbf{X}}'_j, \text{ and } \mathbf{H}_j = \widetilde{\mathbf{X}}_j (\widetilde{\mathbf{X}}'\widetilde{\mathbf{X}})^{-1} \widetilde{\mathbf{X}}'_j. \\
\text{Note that } \mathrm{C}_{ij}(\widehat{\beta}) &= \mathrm{C}_{ji}(\widehat{\beta}).\n\end{aligned}
$$

If 
$$
i = j
$$
,  
\n
$$
C_{ii}(\widehat{\boldsymbol{\beta}}) = (\widehat{\boldsymbol{\beta}} - \widehat{\boldsymbol{\beta}}_{(i)})'(\widetilde{\mathbf{X}}'\widetilde{\mathbf{X}})(\widehat{\boldsymbol{\beta}} - \widehat{\boldsymbol{\beta}}_{(i)})(s^2 K)^{-1}
$$

where  $\widehat{\beta}_{(i)} = \widehat{\beta} - (\widetilde{\mathbf{X}}'\widetilde{\mathbf{X}})^{-1}\widetilde{\mathbf{X}}'_i\mathbf{M}_i^{-1}\widehat{\mathbf{u}}_i.$ 

This is [Banerjee and Frees \(1997\)](#page-27-9) metrics as defined by [Belotti and Peracchi \(2020\)](#page-27-8) for linear panel data models with fixed effects.

Both measures are distributed as  $F(\nu_1, \nu_2)$ ; a distributional cutoff can be chosen.

# Conditional Influence ([Back](#page-12-0))

<span id="page-35-0"></span>
$$
C_{i(j)}(\widehat{\boldsymbol{\beta}}) = (\widehat{\boldsymbol{\beta}}_{(i,j)} - \widehat{\boldsymbol{\beta}}_{(j)})' \left( \sum_{\substack{i=1 \ i \neq j}}^N \widetilde{\mathbf{X}}'_{i(j)} \widetilde{\mathbf{X}}_{i(j)} \right) (\widehat{\boldsymbol{\beta}}_{(i,j)} - \widehat{\boldsymbol{\beta}}_{(j)}) (s^2 K)^{-1}
$$

$$
\blacktriangleright \ \mathbf{C}_{i(j)}(\widehat{\boldsymbol{\beta}}) = 0 \text{ for } i = j
$$

- $\blacktriangleright \; C_{i(j)}(\widehat{\boldsymbol{\beta}}) \neq C_{j(i)}(\widehat{\boldsymbol{\beta}})$
- ▶  $C_{i(j)}(\widehat{\beta}) \approx F(\nu_1, \nu_2)$  from which a distributional cutoff can be chosen

### Data generating process  $\triangleright$  [Back](#page-3-0)

```
set seed 1408
set obs 100
gen id = _nexpand 20
bys id: generate t = nbys id: gen x = normal()bys id: replace x = rnormal(10,1) if id==10 & t<=10 //BL unit
bys id: replace x = rnormal(10,1) if id==40 & t<=5 //BL unit
bys id: replace x = rnormal(15,1) if id==20 & t<=10 //GL unit
bys id: replace x = rnormal(15,1) if id==50 & t<=5 //GL unit
bys id: gen a = runiform(0, 20)bys id: gen y = 1 + 1*x + a + runiform()bys id: replace y = y + r rnormal(50,1) if id==10 & t<=10 //BL unit
bys id: replace y = y + rnormal(50,1) if id==40 & t<=5 //BL unit
bys id: replace y = y + rnormal(50,1) if id==30 & t<=10 //VO
bys id: replace y = y + rnormal(50,1) if id==60 & t<=5 //VO
```